Данная работа выполнена на сайте www.matburo.ru Переходите на сайт, смотрите больше примеров или закажите свою работу https://www.matburo.ru/ex cm.php?p1=cmexcel ©МатБюро. Решение задач по математике, экономике, программированию

# Численные методы: решение СЛАУ в Excel

## Решение систем линейных алгебраических уравнений СЛАУ

Решить систему  $Ax = b$ 

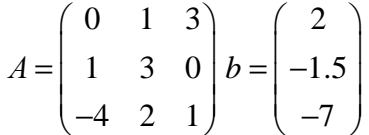

методом Гаусса (схема частичного выбора). Вычислить определитель и обратную матрицу для данной матрицы на основе метода Гаусса.

#### Решение

Преобразуем матрицы.

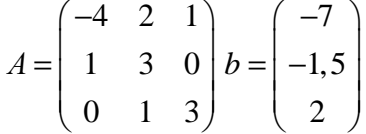

Ведем расчеты в Excel.

Сначала выполняем прямой ход, получаем нули ниже главной диагонали.

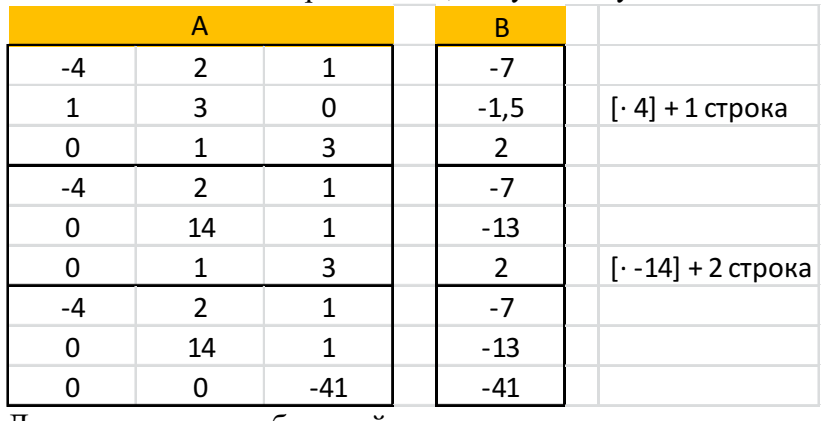

Далее выполняем обратный ход, получаем нули выше главной диагонали.

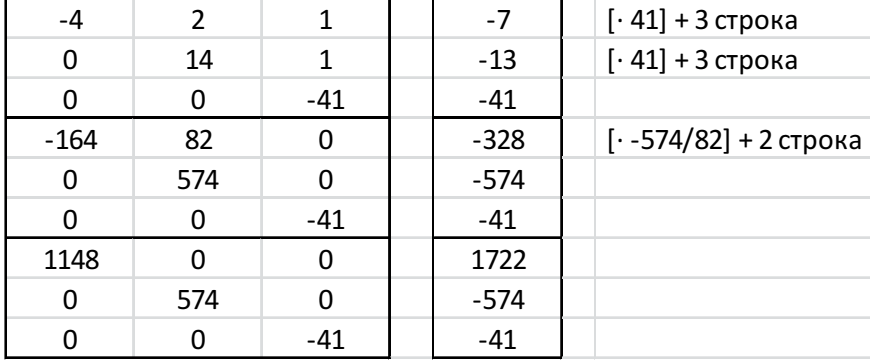

Получаем преобразованную матрицу:

#### Данная работа выполнена на сайте www.matburo.ru Переходите на сайт, смотрите больше примеров или закажите свою работу https://www.matburo.ru/ex cm.php?p1=cmexcel

©МатБюро. Решение задач по математике, экономике, программированию

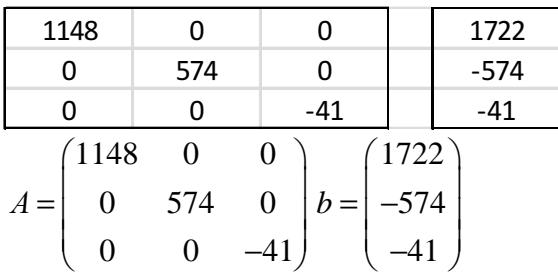

Откуда находим решение системы:

$$
\begin{cases}\nx_1 = \frac{1722}{1148} = 1,5 \\
x_2 = \frac{-574}{574} = -1 \\
x_3 = \frac{-41}{-41} = 1\n\end{cases}
$$

Onpeqenturems 
$$
A = \begin{pmatrix} 0 & 1 & 3 \\ 1 & 3 & 0 \\ -4 & 2 & 1 \end{pmatrix}
$$
:

\n∆ =  $((0 \cdot 3 \cdot 1) + (1 \cdot 2 \cdot 3) + (1 \cdot 0 \cdot -4)) - ((3 \cdot 3 \cdot -4) + (1 \cdot 1 \cdot 1) + (0 \cdot 0 \cdot 2)) =$ 

\n=  $(1 \cdot 2 \cdot 3) - (3 \cdot 3 \cdot -4) - (1 \cdot 1 \cdot 1) = 6 + 36 - 1 = 41$ 

Вычислим обратную матрицу для А.

Возьмём две матрицы: саму А и единичную Е.

Привелём матрицу А к елиничной матрице метолом Гаусса.

После применения каждой операции к первой матрице применим ту же операцию ко второй. Когда приведение первой матрицы к единичному виду будет завершено, вторая матрица окажется равной А<sup>-1</sup>.

Запишем систему в виде:

 $A|E = \begin{pmatrix} 0 & 1 & 3 & 1 & 0 & 0 \\ 1 & 3 & 0 & 0 & 1 & 0 \\ -4 & 2 & 1 & 0 & 0 & 1 \end{pmatrix}$ 

Последовательно будем выбирать разрешающий элемент РЭ, который лежит на главной диагонали матрицы.

Поскольку разрешающий элемент равен нулю, то поменяем строки матрицы.

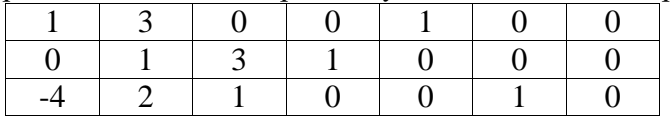

Разрешающий элемент равен 1.

На месте разрешающего элемента получаем 1, а в самом столбце записываем нули. Все остальные элементы матрицы, включая элементы столбца В, определяются по правилу прямоугольника.

Для этого выбираем четыре числа, которые расположены в вершинах

Данная работа выполнена на сайте www.matburo.ru Переходите на сайт, смотрите больше примеров или закажите свою работу https://www.matburo.ru/ex cm.php?p1=cmexcel

©МатБюро. Решение задач по математике, экономике, программированию

прямоугольника и всегда включают разрешающий элемент РЭ.

 $H\Theta = C\Theta - (A*B)/P\Theta$ 

РЭ - разрешающий элемент (1), А и В - элементы матрицы, образующие прямоугольник с элементами СТЭ и РЭ.

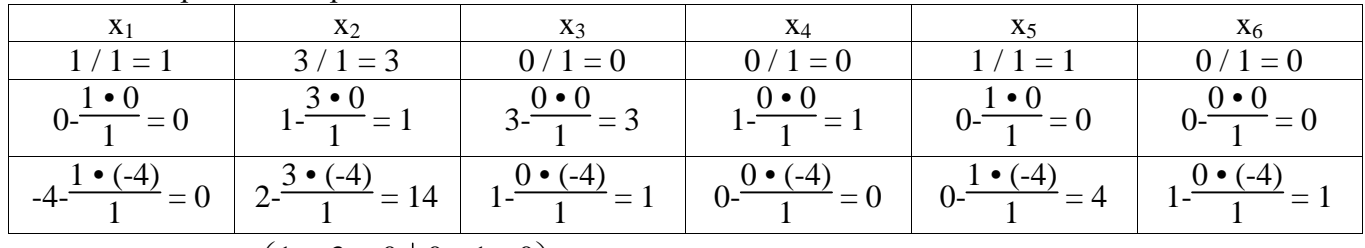

Представим расчет каждого элемента в виде таблицы:

 $A|E = \begin{pmatrix} 1 & 3 & 0 & 0 & 1 & 0 \\ 0 & 1 & 3 & 1 & 0 & 0 \\ 0 & 14 & 1 & 0 & 4 & 1 \end{pmatrix}$ 

Разрешающий элемент равен 1.

На месте разрешающего элемента получаем 1, а в самом столбце записываем нули. Все остальные элементы матрицы, включая элементы столбца В, определяются по правилу прямоугольника.

Для этого выбираем четыре числа, которые расположены в вершинах прямоугольника и всегла включают разрешающий элемент РЭ.

Представим расчет каждого элемента в виде таблицы:

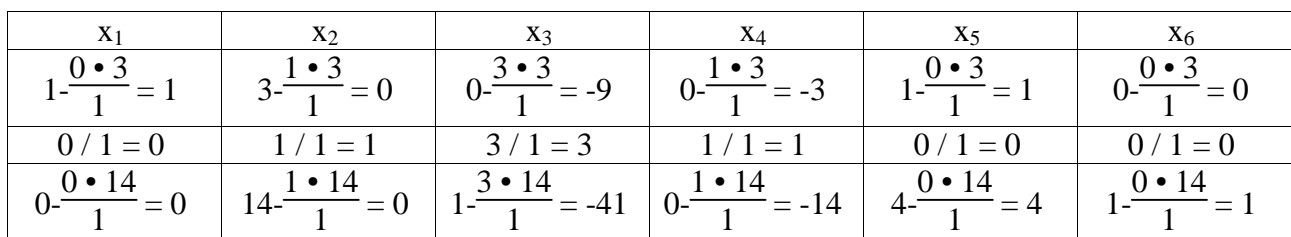

 $A|E = \begin{pmatrix} 1 & 0 & -9 \\ 0 & 1 & 3 \\ 0 & 0 & -41 \end{pmatrix} \begin{pmatrix} -3 & 1 & 0 \\ 1 & 0 & 0 \\ -14 & 4 & 1 \end{pmatrix}$ 

Разрешающий элемент равен -41.

На месте разрешающего элемента получаем 1, а в самом столбце записываем нули. Все остальные элементы матрицы, включая элементы столбца В, определяются по правилу прямоугольника.

Для этого выбираем четыре числа, которые расположены в вершинах прямоугольника и всегда включают разрешающий элемент РЭ.

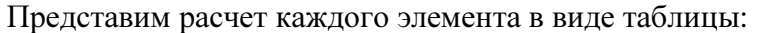

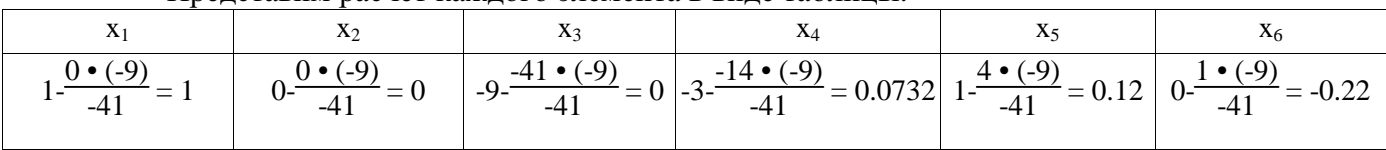

### Данная работа выполнена на сайте www.matburo.ru Переходите на сайт, смотрите больше примеров или закажите свою работу https://www.matburo.ru/ex\_cm.php?p1=cmexcel

©МатБюро. Решение задач по математике, экономике, программированию

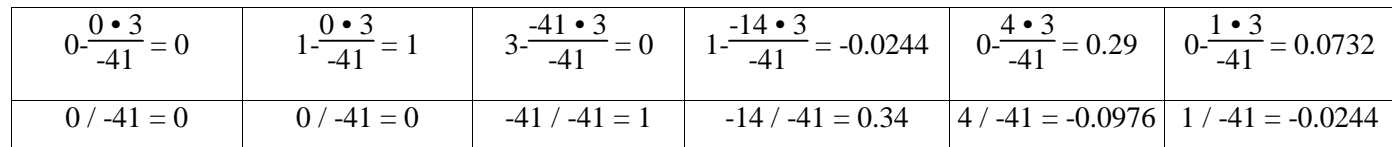

$$
A | \mathbf{E} = \begin{pmatrix} 1 & 0 & 0 & 0.0732 & 0.12 & -0.22 \\ 0 & 1 & 0 & -0.0244 & 0.29 & 0.0732 \\ 0 & 0 & 1 & 0.34 & -0.0976 & -0.0244 \end{pmatrix}
$$

Обратная матрица  $A^{-1}$ :

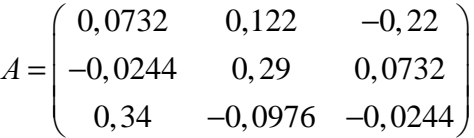